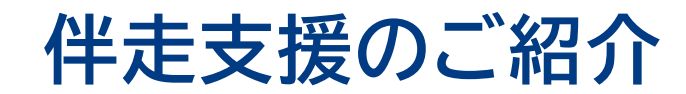

伴走支援のご紹介

#### **伴走支援のご紹介**

**厚生労働省事業より、本システムを利用開始する地方公共団体を対象に、利用開始に当たる課題の 解決を支援する伴走支援の取組を実施しています。**

**第1~3期利用開始自治体に対しては、月1~2回程度の定期的な相談会を通じた情報提供や助言等 を行っています。**

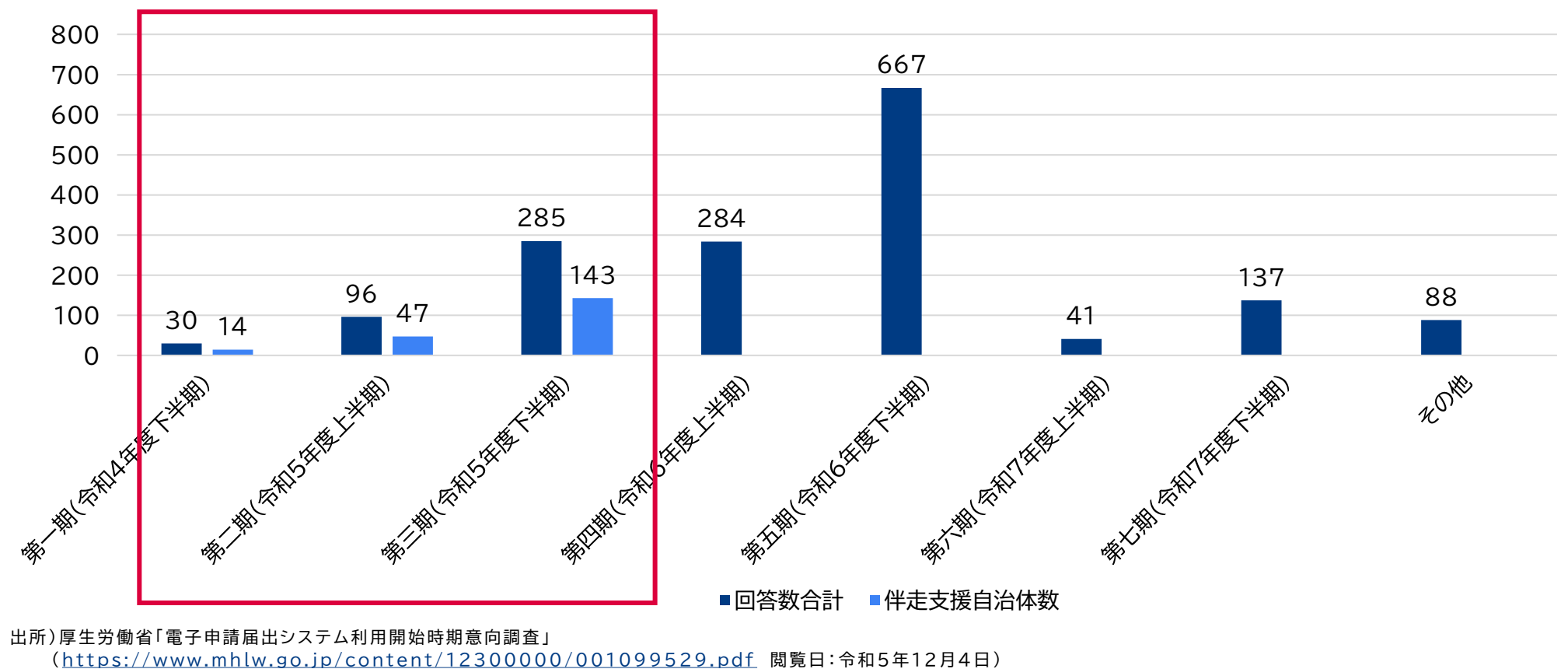

※最新情報は上記ホームページをご確認ください。

# **本システムの利用開始までの流れ 概要**

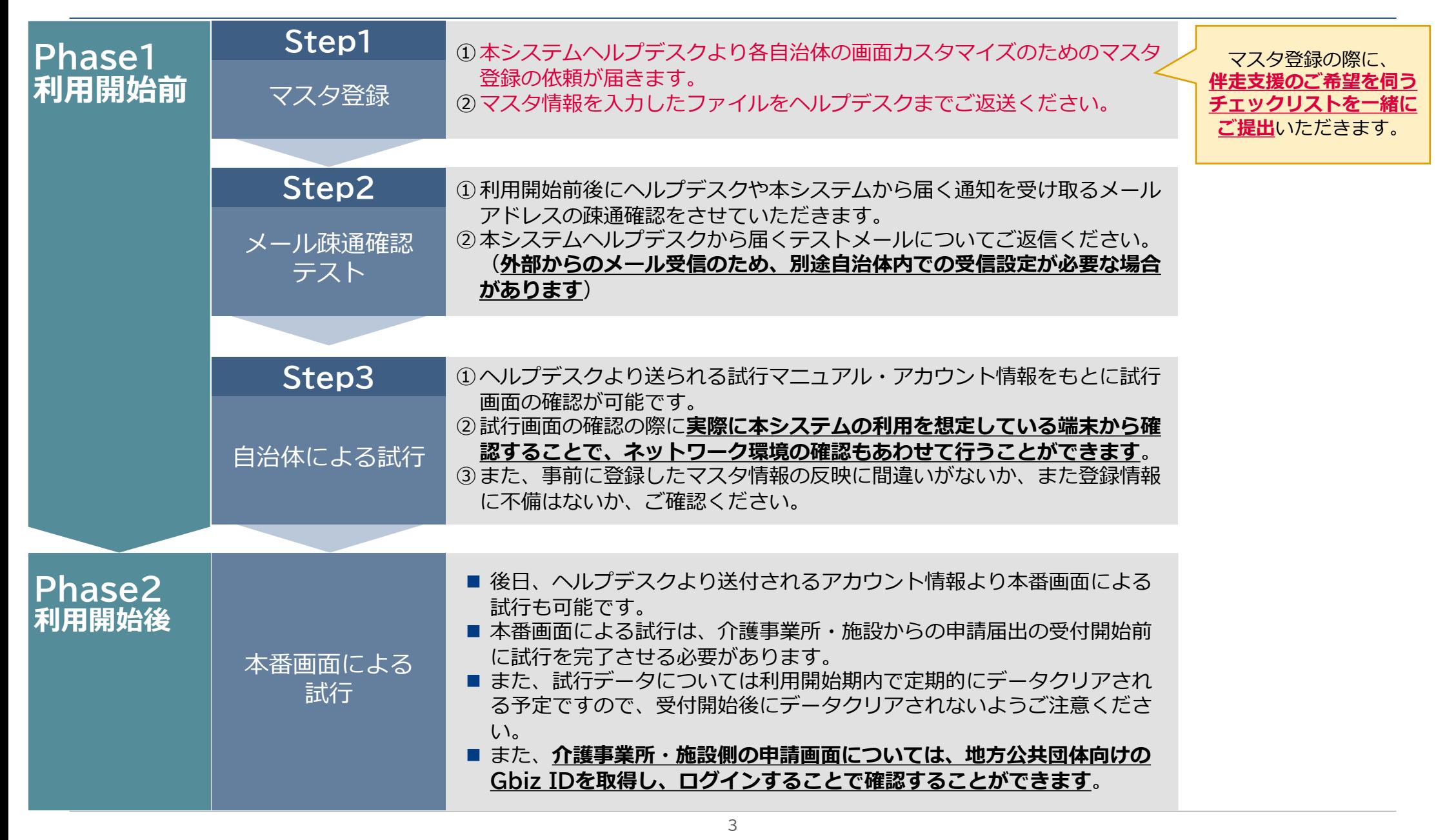

伴走支援のご紹介

### **伴走支援のチェックリスト(イメージ)**

#### **マスタ登録の際に、伴走支援のご希望を伺うチェックリストを一緒にご提出いただきます。(チェック リストの内容は各期により異なる場合がございます。)**

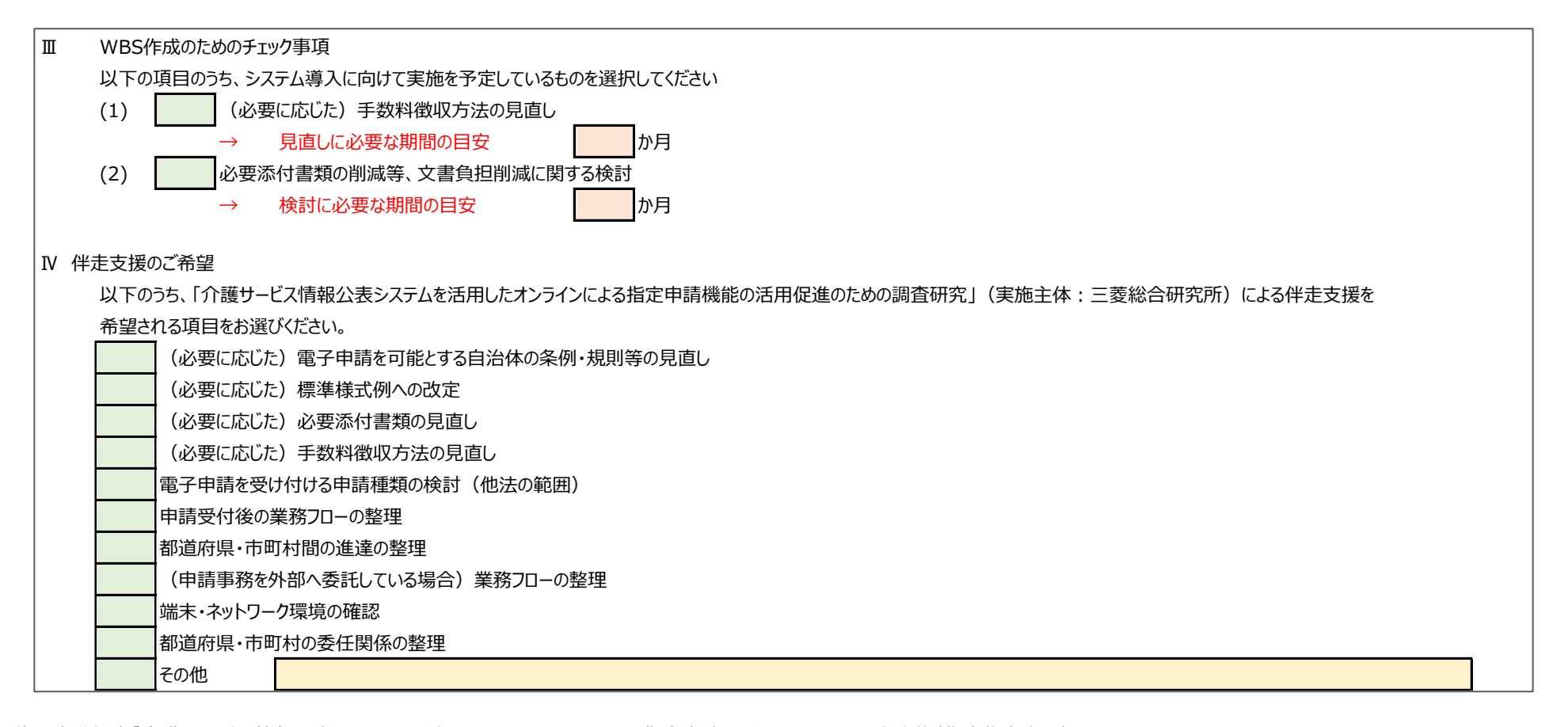

出所)厚生労働省「介護サービス情報公表システムを活用したオンラインによる指定申請の手引き Ver.1 自治体(指定権者向け)」 (https://www.mhlw.go.jp/stf/kaigo-shinsei.html 閲覧日:令和5年6月22日) ※最新情報は上記ホームページをご確認ください。

伴走支援のご紹介

### **令和5年度伴走支援スケジュール**

**各期の利用開始の約3か月前から利用開始期の最終月まで、利用開始前相談会を実施しています。**

**また、利用開始後も半年間、利用開始後相談会を引き続き実施しています。**

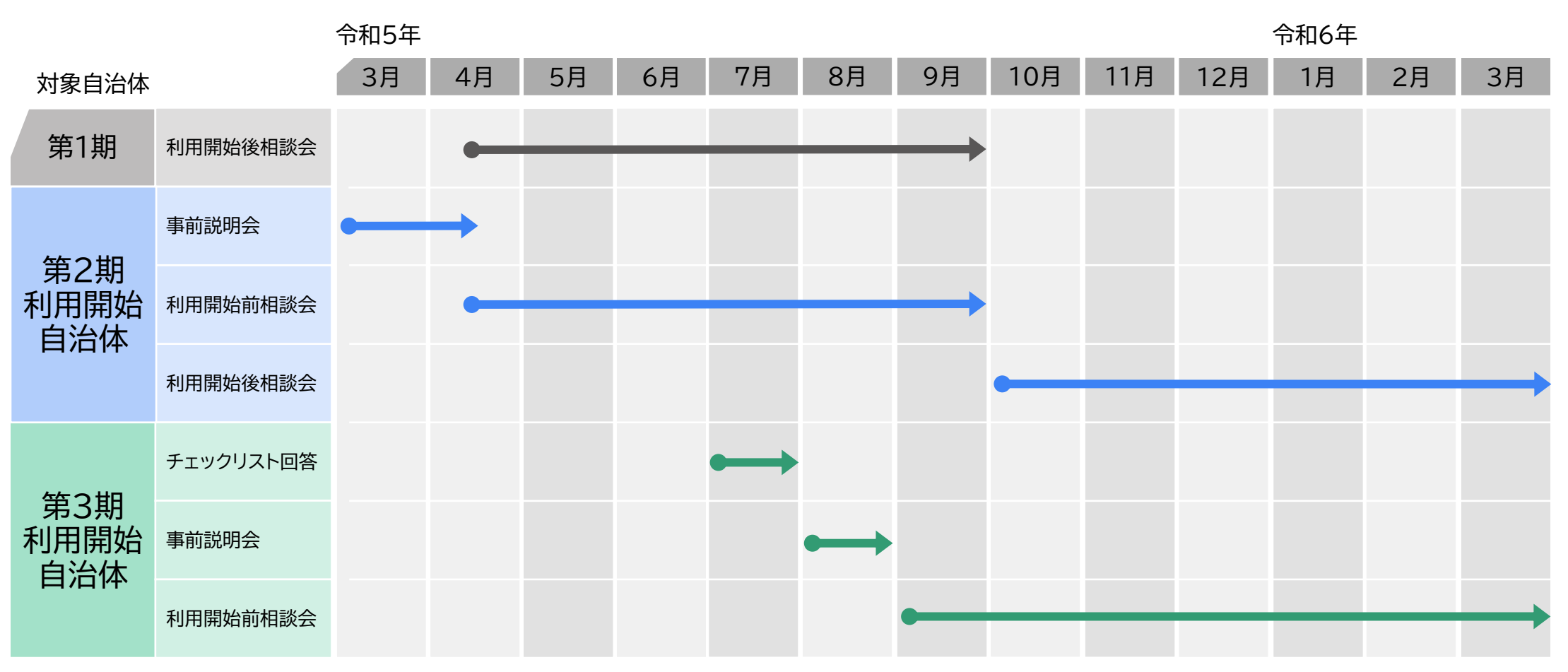

第4期以降の伴走支援スケジュールは今後検討予定です

# **第3期自治体向け利用開始前相談会の実施状況**

**計47の地方公共団体に対し、伴走支援の課題別の合同相談会を開催しています。**

**特にほとんどすべての地方公共団体が課題として希望されている「申請受付後の業務フローの整理」 については地域別にグループを分けて実施しています。**

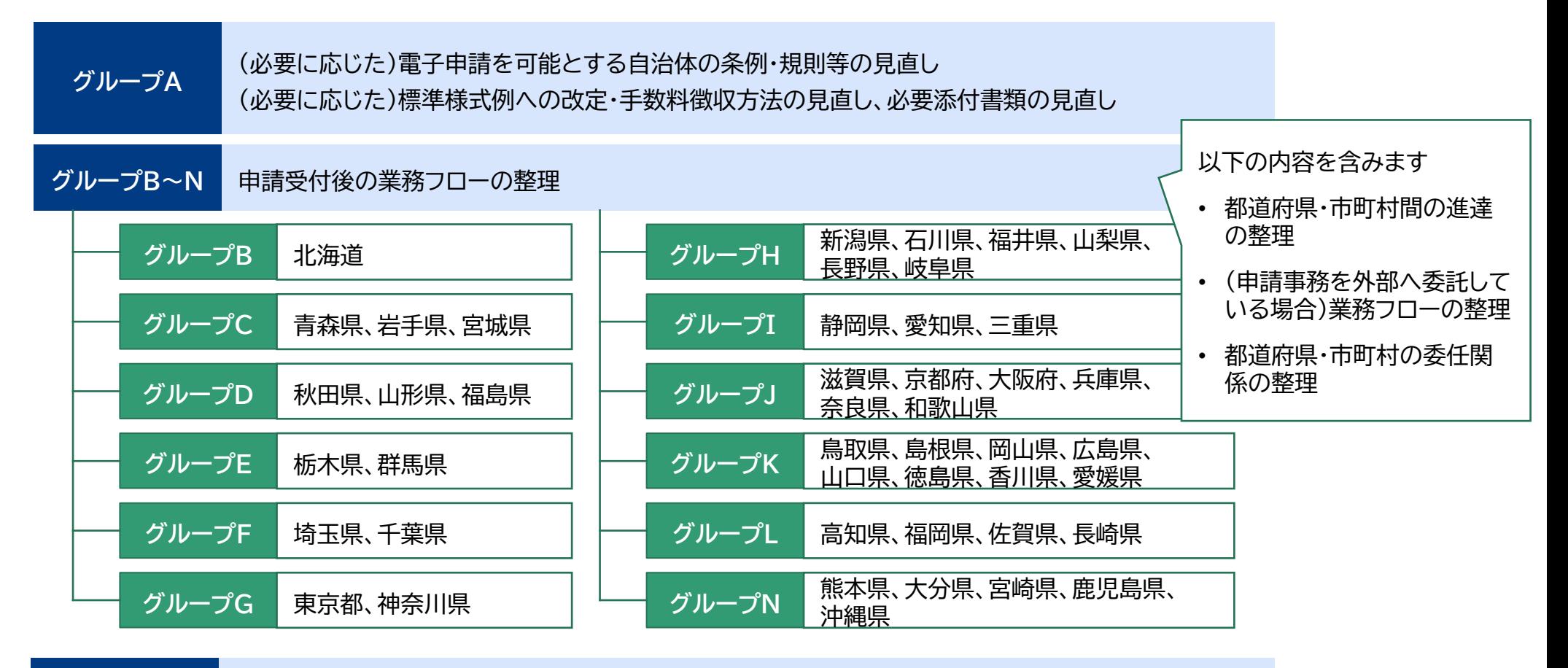

**グループM** 端末・ネットワーク環境の確認

# **第1期・2期自治体向け利用開始後相談会の実施状況**

**利用開始期が終了した後も、半年間、利用開始後のお悩みに関する相談会を月1回、定期的に開催し ています。**

#### 過去の利用開始後相談での主なご質問

システム利用開始後の申請届出事務全体の業務フローの見直しについて

システムの仕様(ファイルのアップロード形式、通知方法、コメントの活用方法等)について

システムの改修状況について

介護事業所への周知方法について

利用開始後相談会では、最新情報も ご提供しています。

# **伴走支援の支援内容:業務フローの見直し①**

#### **本システムの導入前後では申請届出の業務フローが異なります。伴走支援では見直しの観点を提示 しながら、自治体毎の業務フローを整理しています。**

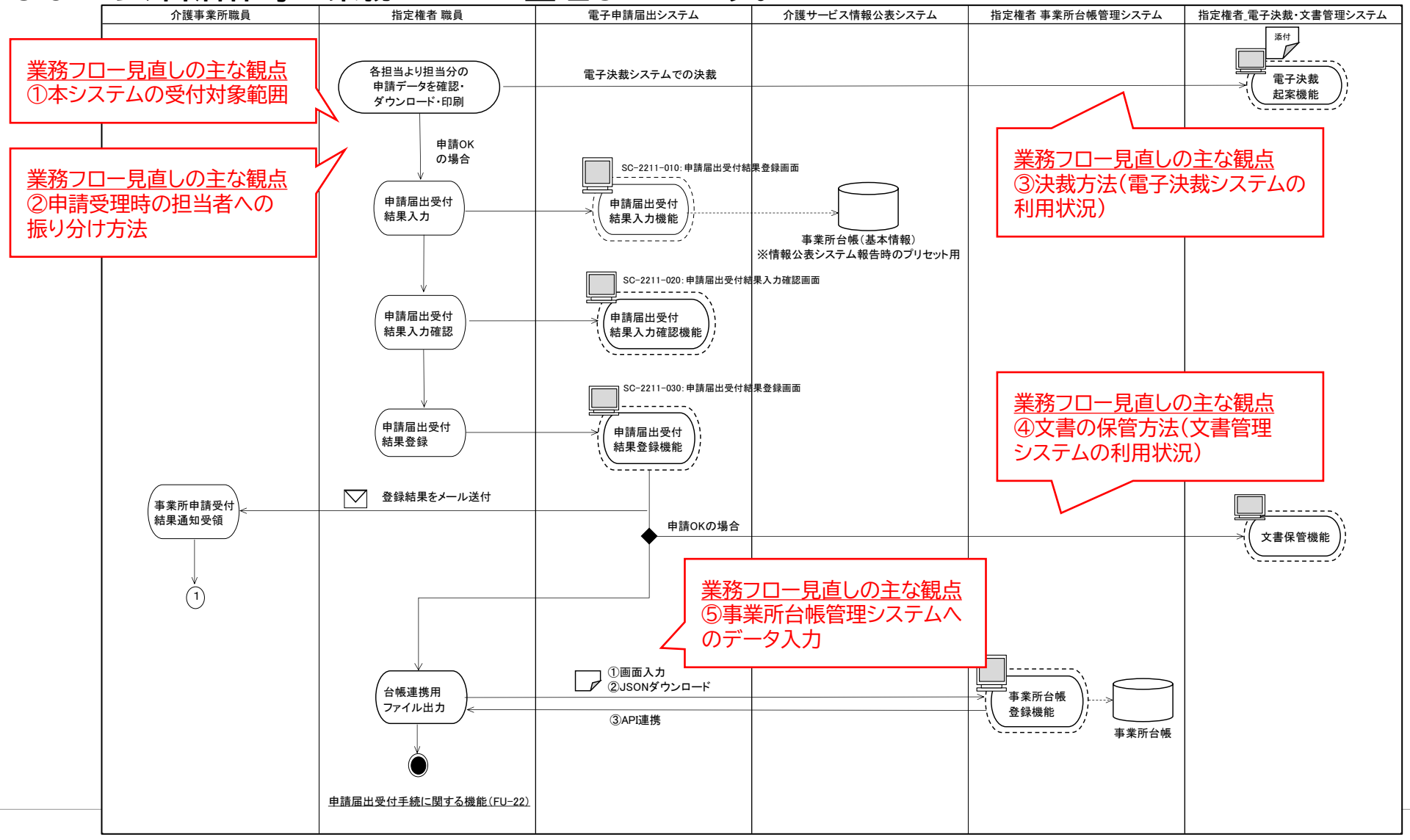

# **伴走支援の支援内容:業務フローの見直し①**

**業務フロー見直しの主な観点として、以下が挙げられます。本システムの利用開始前に業務フローを 見直すことで、スムーズな利用開始が可能となります。**

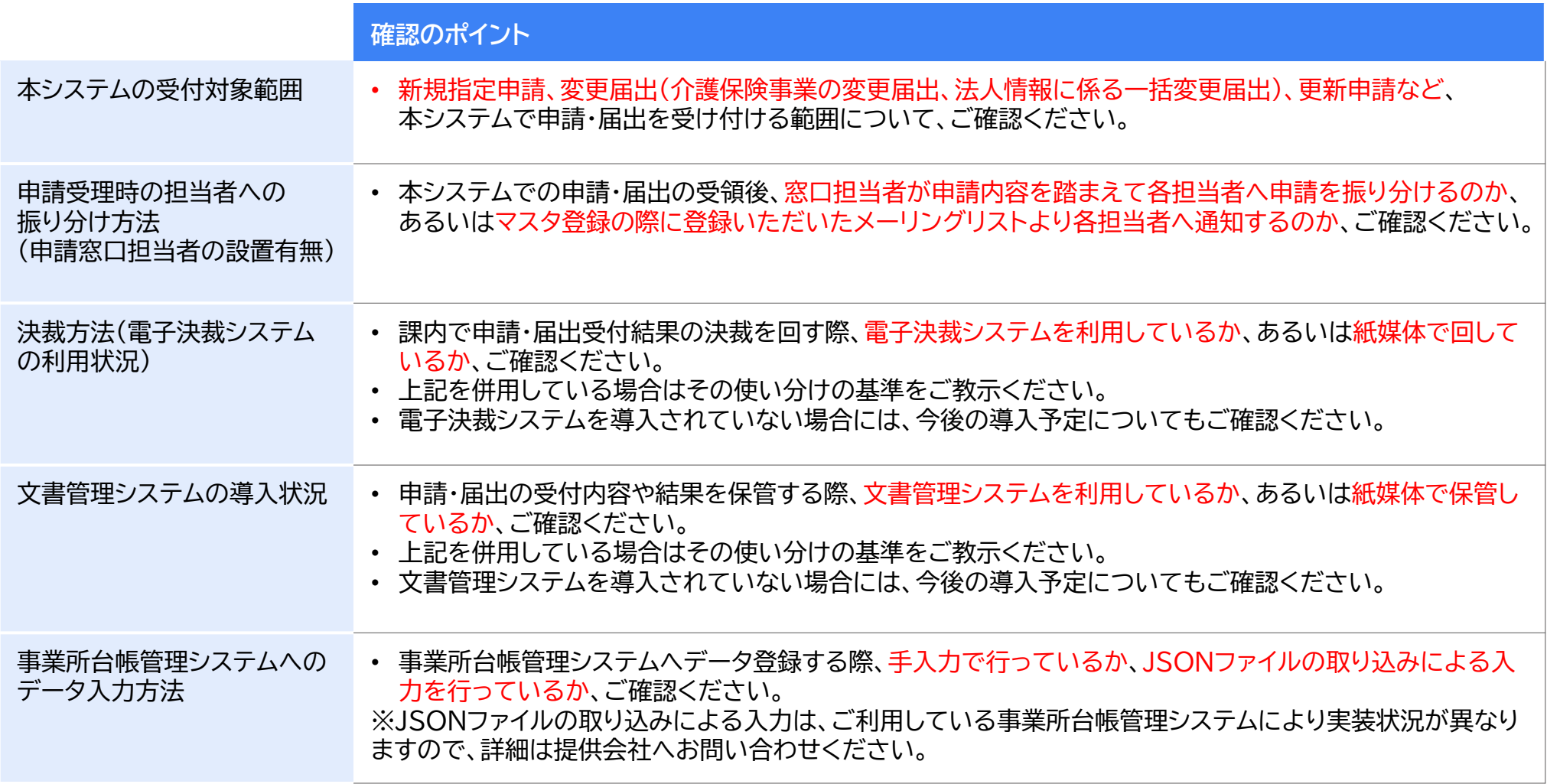

# **伴走支援の支援内容:業務フローの見直し②**

**自治体個別の状況を加味しながら、業務フローの整理を行っています。実際の伴走支援で扱った事例 で、一部の申請事務を外部業者へ委託している場合の業務フローをご紹介します。**

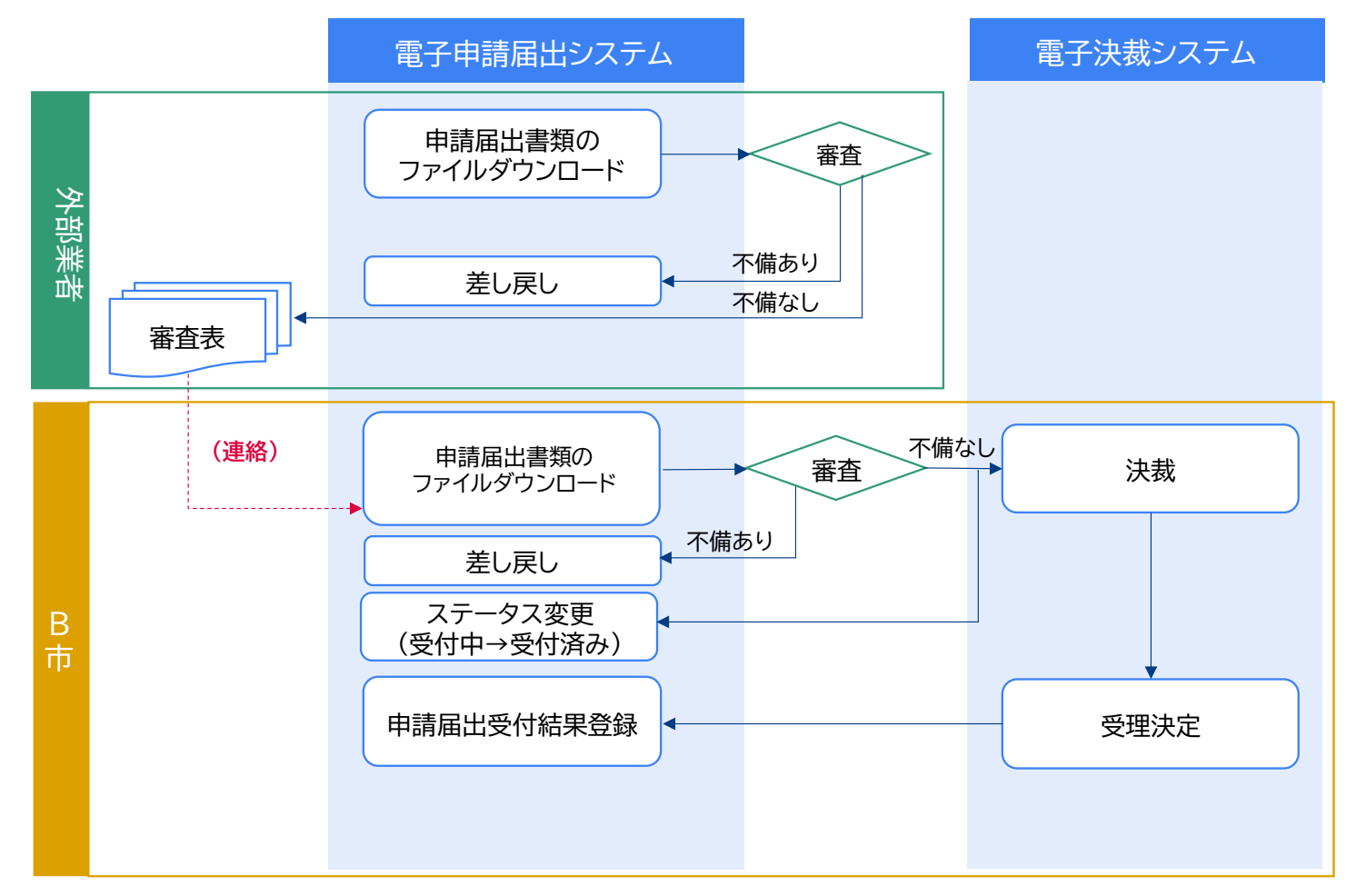

出所)厚生労働省「介護サービス情報公表システムを活用したオンラインによる指定申請の手引き Ver.1 自治体(指定権者向け)」 (https://www.mhlw.go.jp/stf/kaigo-shinsei.html 閲覧日:令和5年6月22日) ※最新情報は上記ホームページをご確認ください。

### **伴走支援の支援内容:業務フローの見直し③**

**また介護保険法だけでなく、他法上の申請届出についても業務フロー整理の支援を行っています。 伴走支援で行った事例として、老人福祉法上の届出を市町村にて一次受付し、都道府県に進達して いる場合の、本システム上での開始登録・結果登録や介護事業所への通知方法の整理を行いました。**

**老人福祉法上の届出について、市町村にて一次受付し、都道府県に進達している場合の整理(例)**

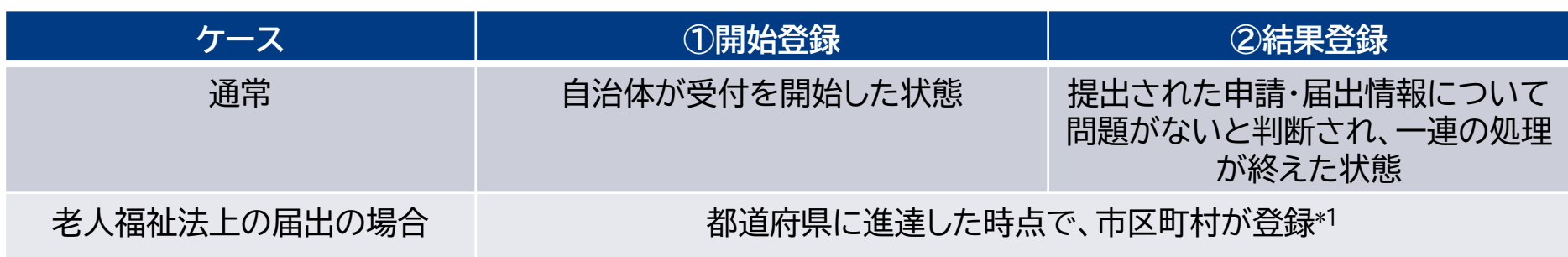

\*1:他にも、結果登録は都道府県が行うなどの方法が想定されます。ただし、その場合は市町村一都道府県との間でアカウントの貸し借りが 必要になります。

#### **他法上の申請届出の受付状況に関する介護事業所への通知方法\*2**

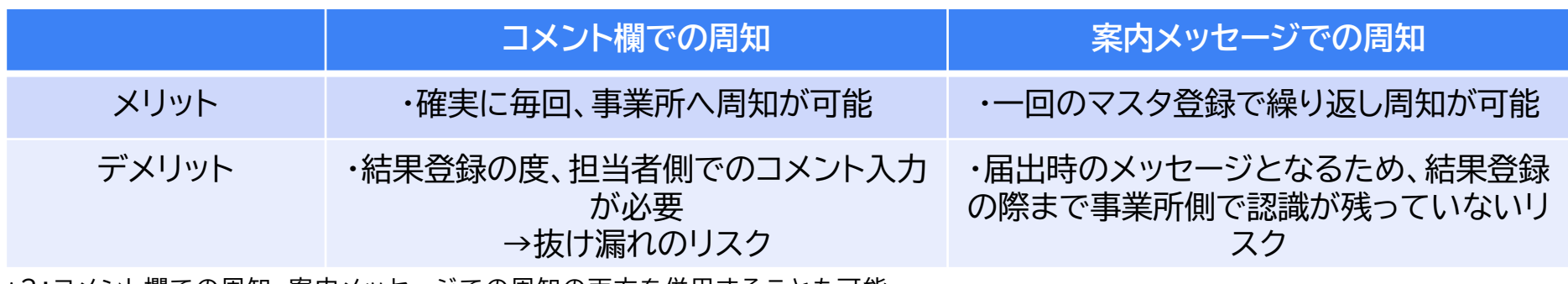

\*2:コメント欄での周知、案内メッセージでの周知の両方を併用することも可能

#### **伴走支援の支援内容:条例・規則の見直し**

**業務フローの整理だけでなく、条例・規則の見直し等についても、伴走支援を行っています。 例えば、厚生労働省が指定する様式例への変更にあたり、一部の自治体では指定等に関する規則の 見直しが必要であり、文案や他自治体での事例などの情報提供を行っています。**

**事業所の指定等に関する規則の見直し例**

(趣旨)

第1条 この規則は、介護保険法(平成9年法律第123号。以下「法」という。)及び介護保険法施行規則(平成11年厚 生省令第36号。以下「施行規則」という。)に定めるもののほか、指定地域密着型サービス事業者、指定地域密着型 介護予防サービス事業者、指定居宅介護支援事業者及び指定介護予防支援事業者(以下「介護保険サービス事業 者」という。)の指定に関し必要な事項を定めるものとする。

(定義)

第2条 この規則で使用する用語の意義は、法及び施行規則で使用する用語の例による。

(指定の申請等)

第3条 法第78条の2第1項、第79条第1項、第115条の12第1項及び第115条の22第1項の規定による申請は、 指定申請書により行うものとする。

・・・(以下、略) ・・・

具体的な様式を規則中に定めないことで、上位の厚生労働省令により厚生労働大臣が 定める様式を使用することとしています。

また具体的な様式を規則中に定めないことにより、今後様式が変更される場合に規則 を再修正する必要がなくなります。

## **伴走支援の支援内容:添付書類の試算用ツールの提供**

**申請届出書類を電子で保存する場合、電子ファイルを保管する文書管理システムが必要です。 文書管理システムの容量を試算する際の参考資料として、添付書類の試算用ツール(Excel)を 提供しました。**

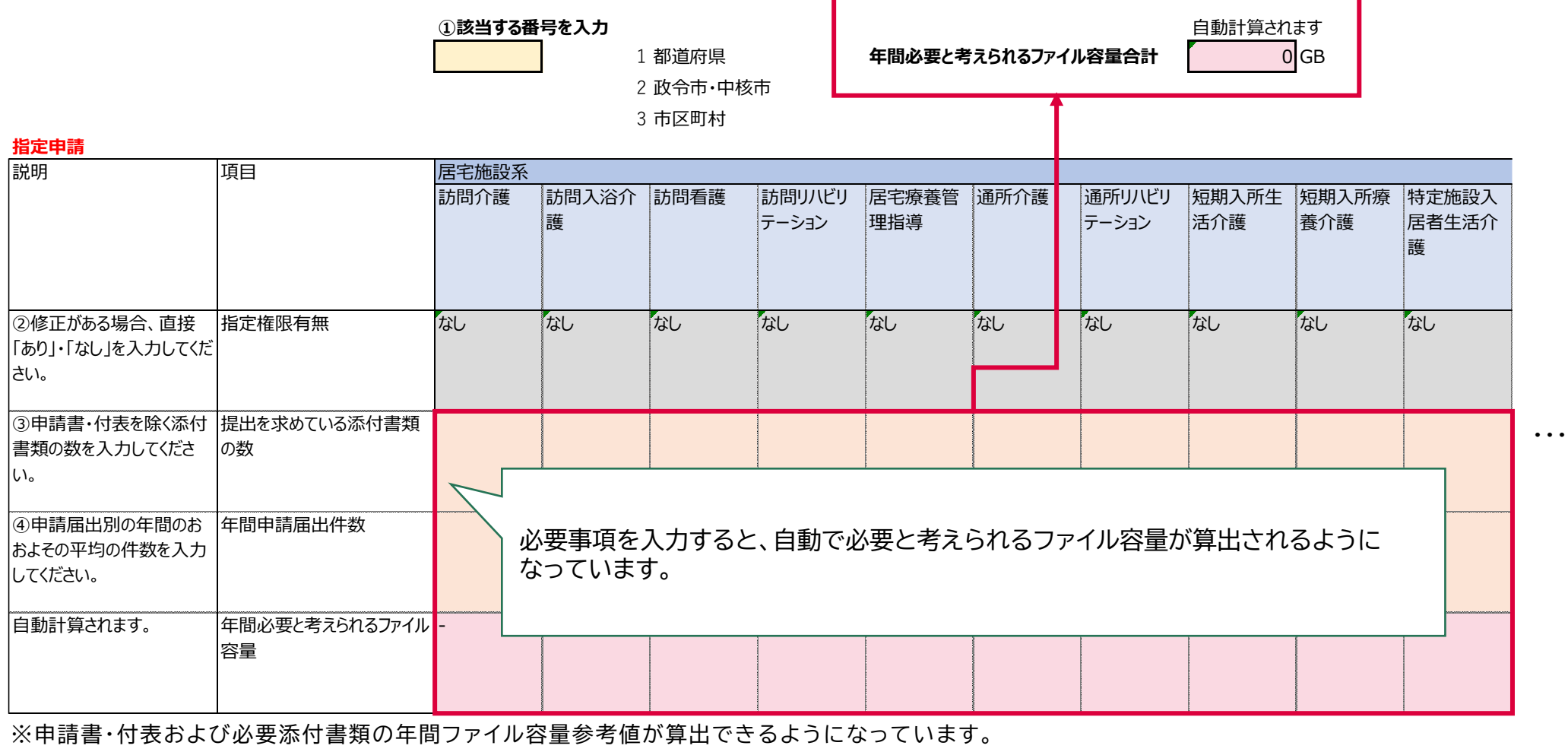

※1ファイルあたり1MBと仮定してファイル容量を算出しています。

## **伴走支援の支援内容:利用開始後の相談会**

**また伴走支援ではシステム利用開始前だけでなく、システム利用開始後の相談会も実施しています。 利用開始後に明らかになった課題や疑問点を解消することで、システムの活用促進につなげること ができます。ご相談いただいた内容としては、事業所・施設への周知方法や申請届出の受付、業務 フローに関することが挙げられます。**

**利用開始後に相談いただいた内容と回答(一部抜粋)**

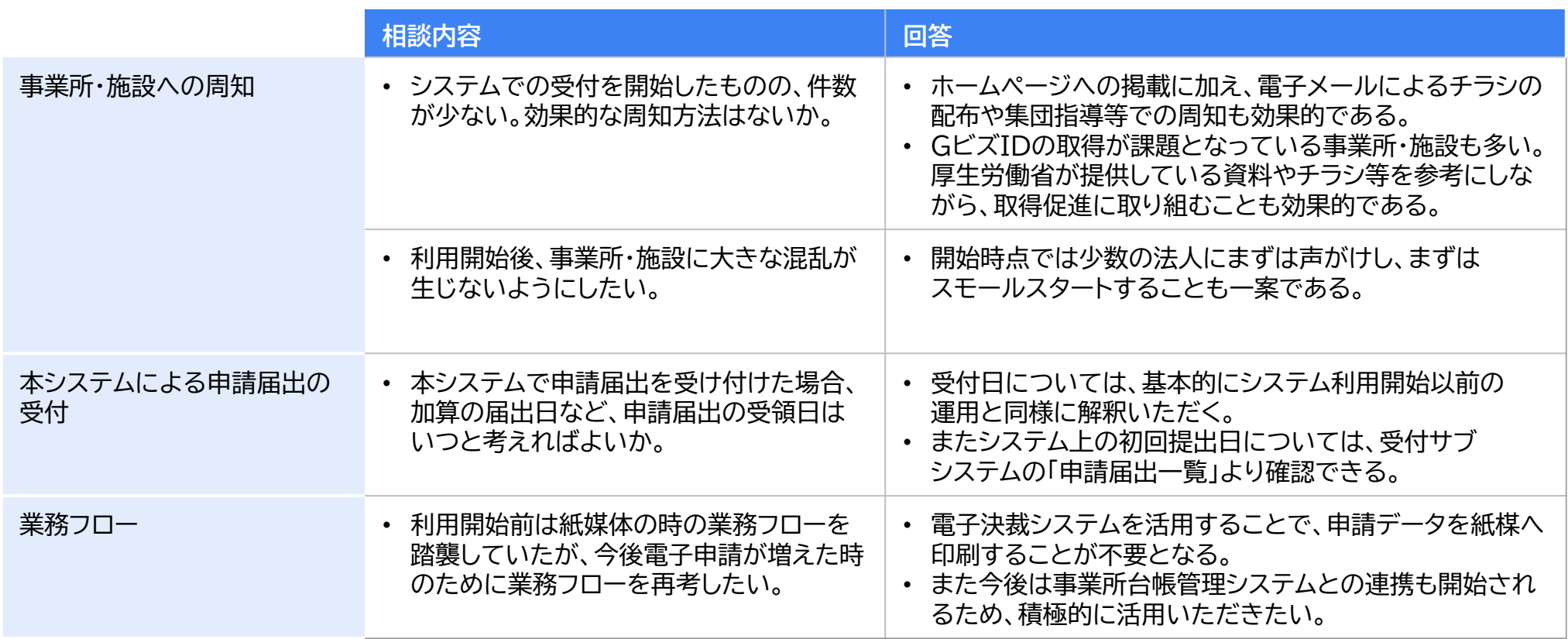

#### **伴走支援の支援内容:デモ環境の活用**

**令和5年11月27日より、本システムのデモ環境がご利用可能になりました。 デモ環境ではシステムの操作性や利便性を事前に確認しておき、本番環境ではマスタ登録内容など 自治体個別の設定のみを確認することで、円滑に利用準備を進めることが出来ます。**

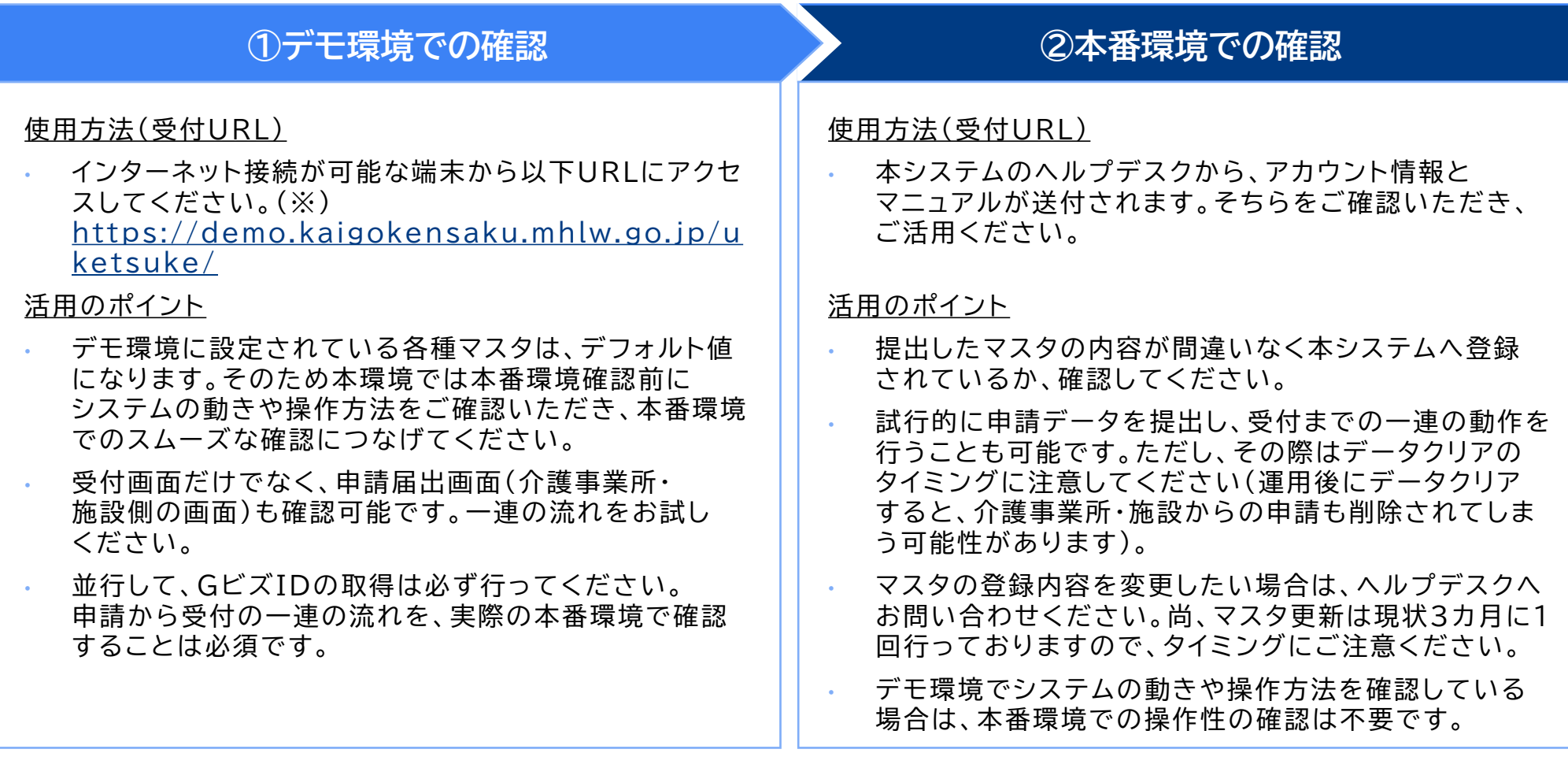

※デモ環境についての詳細は上記の厚生労働省から発出された事務連絡(「電子申請・届出システム」に係るデモ環境の活用について(周知) 令和5年11月28日)をご確認ください。

# **利用開始時期を前倒ししたい場合の流れ**

利用開始時期を前倒ししたい場合は、厚生労働省より実施している「電子申請届出システム利用開始 **時期意向調査」へご回答ください。**

「電子申請届出システム利用開始時期意向調査」のご案内

- 利用開始時期については、早期の利用開始に向けてご検討ください。 (利用開始とは、**事業所の皆様に向けてシステム利用を明言したタイミング**を言います)
- 例えば、R6年3月にシステム利用を明言して7月から利用開始する場合は、第3期とカウント します。(ただし、明確なこだわりがあるわけではありません)
- ⚫ 再度の検討により、利用開始時期を前倒しにする等、以前ご回答いただいた内容を修正する場合は、 再度回答URLからアンケートにご回答ください。(こちらで以前のデータを消去します)
- 全自治体の利用開始時期やその理由については、規制改革実施計画に基づき、社会保障審議会等 の場で公表する予定です。

|※厚生労働省ホームページ「介護事業所の指定申請等のウェブ入力・電子申請の導入、文書標準化」 <https://www.mhlw.go.jp/stf/kaigo-shinsei.html>

上記URLページ内の1.電子申請・届出システムの概要(4)自治体(指定権者)向け利用準 参考資料・資料一式に、自治体向け 手引き等を保管していますので、ご参照ください。

回答URL [https://www.mhlw.go.jp/form/pub/mhlw01/kaigo\\_shinsei2022\\_02](https://www.mhlw.go.jp/form/pub/mhlw01/kaigo_shinsei2022_02)